■ Was ist der , I Serv'?

Die Grundschule Galgenmoor bietet mit ihrem Schulserver "IServ" ( http://www.gs-galgenmoor.de ) fur die Lehrkräfte und Mitarbeiter der Schule sowie für die Schülerinnen und Schüler eine sichere Kommunikations-/Speicherplattform an. Die Plattform kann mit einem persönlichen Zugang sowohl über die PCs in der Schule als auch von jedem Computer mit Internetzugang außerhalb

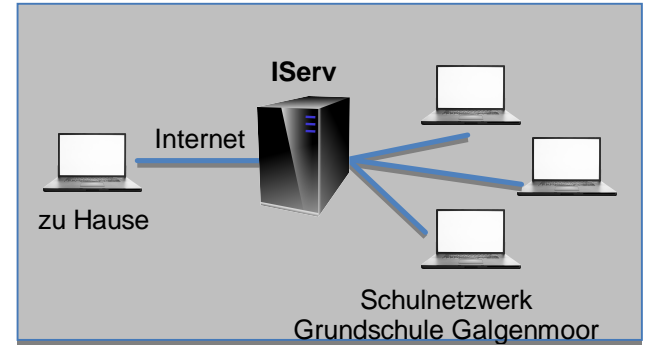

der Schule genutzt werden. In erster Linie werden die Lehrkräfte das System nutzen, die Einbindung der Schülerinnen und Schüler erfolgt schrittweise.

- Welche Funktionen kann mein Kind nutzen?
	- **1. Zugang:** Mit einem persönlichen, passwortgeschützten Zugang kann Ihr Kind alle Schulrechner nutzen und erstellte Dateien sicher speichern. Die Klassen 1 und 2 erhalten nur einen internen Zugang zum IServ. Der Zugriff von zu Hause ist nicht möglich! Die Klassen 3 und 4 erhalten nach Einweisung einen vollwertigen Zugang. Der Zugriff von zu Hause ist nur dann möglich, sofern Sie die Erklärung (s.u.) unterschreiben. Ansonsten nutzt Ihr Kind weiterhin den schulinternen Zugang.
	- **2. E-Mail:** Ihr Kind erhält die Möglichkeit, E-Mails zu schreiben und zu empfangen. Die Funktion kann für die Kinder voll (ab dem 3. Schuljahr) oder nur für die Nutzung innerhalb der Schulgemeinschaft freigeschaltet werden. Unterschreiben Sie eine Benutzererklärung nicht, so schalten wir die E-Mail nur für die Schulgemeinschaft frei. Alle E-Mails sind anhand des Vor-/Nachnamens in der Adresse einer Person zugeordnet.
	- **3. Dateien speichern:** Ihr Kind kann Dateien im eigenen Ordner sowie im jeweiligen Klassenordner speichern und auch Dateien, z.B. von zu Hause hoch- und herunterladen (ab dem 3. Schuljahr). Unterschreiben Sie die Erklärung (s.u.) nicht, so kann ihr Kind den Dateibereich nur in der Schule nutzen. Ein Zugriff auf die Dateien über das Internet ist dann nicht möglich.
	- **4. Chat:** Jeder Klasse/Gruppe steht ein Gruppenchat zur Verfügung, in dem Kinder sich austauschen können. Der Chat ist "von außen" und von anderen Schulmitgliedern, die nicht in der Gruppe sind, nicht einsehbar . Sollte es zu unfairen Handlungen im Chat kommen, so gibt es einen "Vorfall melden"-Knopf unten rechts im IServ. Die Schule wird dann über den Vorfall informiert und kann handeln.
	- **5. Kalender:** Ihr Kind hat Einsicht auf den öffentlichen Schulkalender. Klassen/Gruppen können auch einen Kalender erstellen, der dann nur von den Mitgliedern eingesehen werden kann.